## PID\_INTEGRIN\_A9B1\_PATHWAY

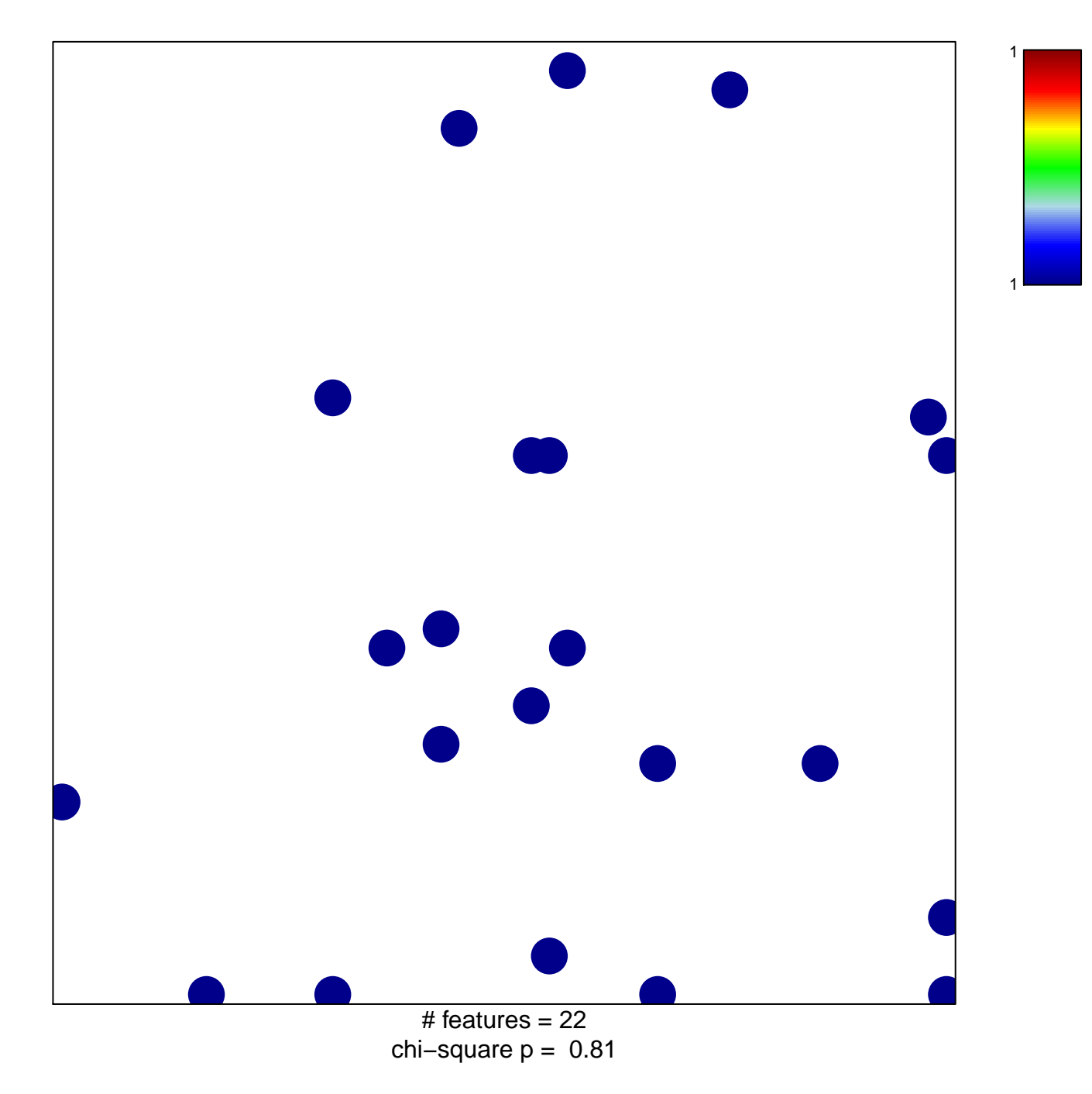

## **PID\_INTEGRIN\_A9B1\_PATHWAY**

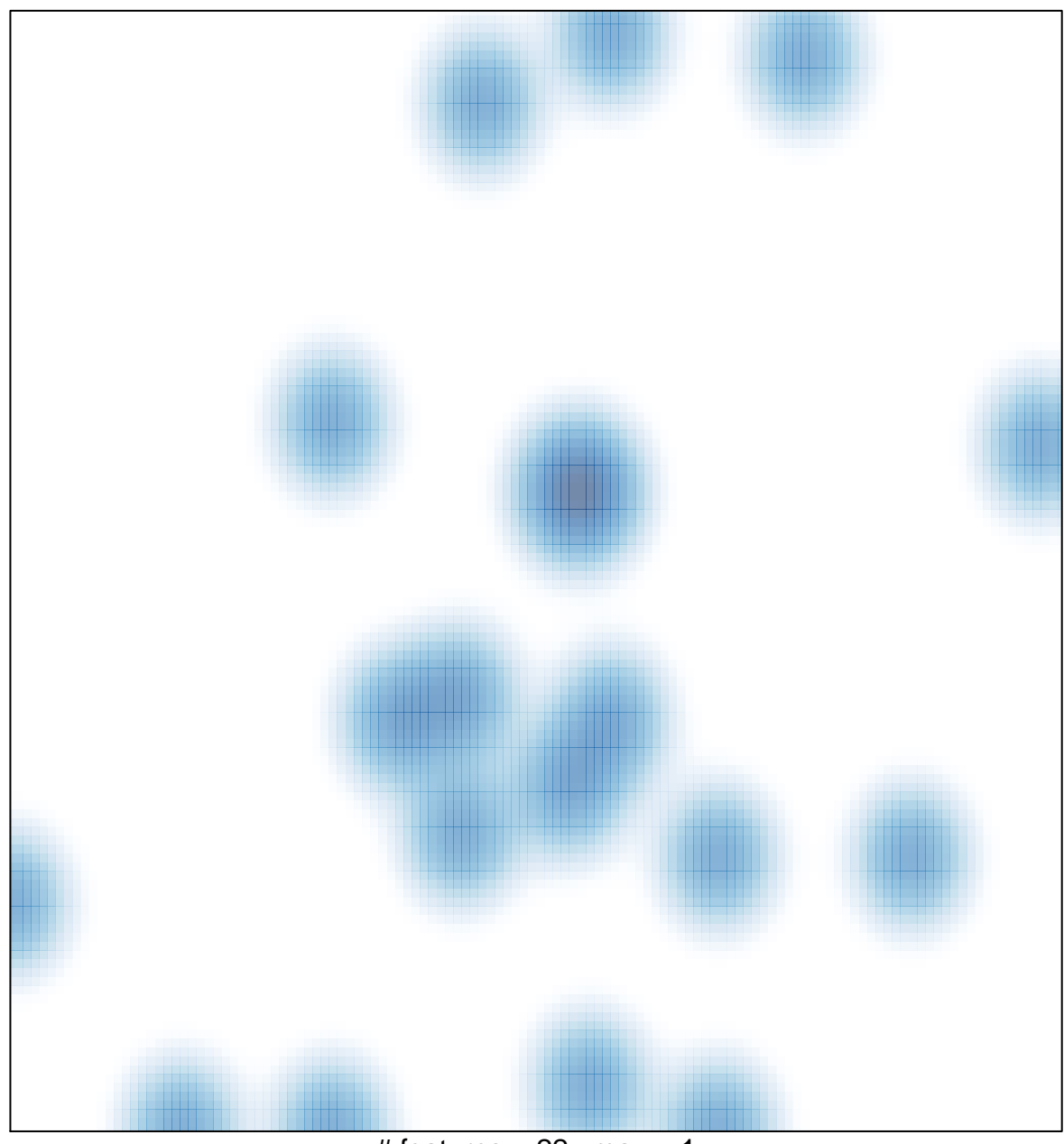

# features  $= 22$ , max  $= 1$